turnin (1)  $:$  turnin [ ] [files...]  $\Box$ c $\Box$ hw1  $files$ □turnin c.hw1 hw1.c hw1.h readme  $(MN1.C])$ hw1.h readme  $(2)$  : turnin -ls [  $\qquad$  ]  $(3)$  : turnin -rm [  $\qquad \qquad$  ]

From: <https://junwu.nptu.edu.tw/dokuwiki/> - **Jun Wu** 

**CSIE, NPTU**

Permanent link: **<https://junwu.nptu.edu.tw/dokuwiki/doku.php?id=public:howtoturnin>**

Last update: **2019/07/02 15:01**

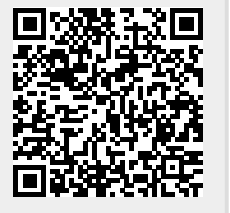